## DAT ファイル添付方法①

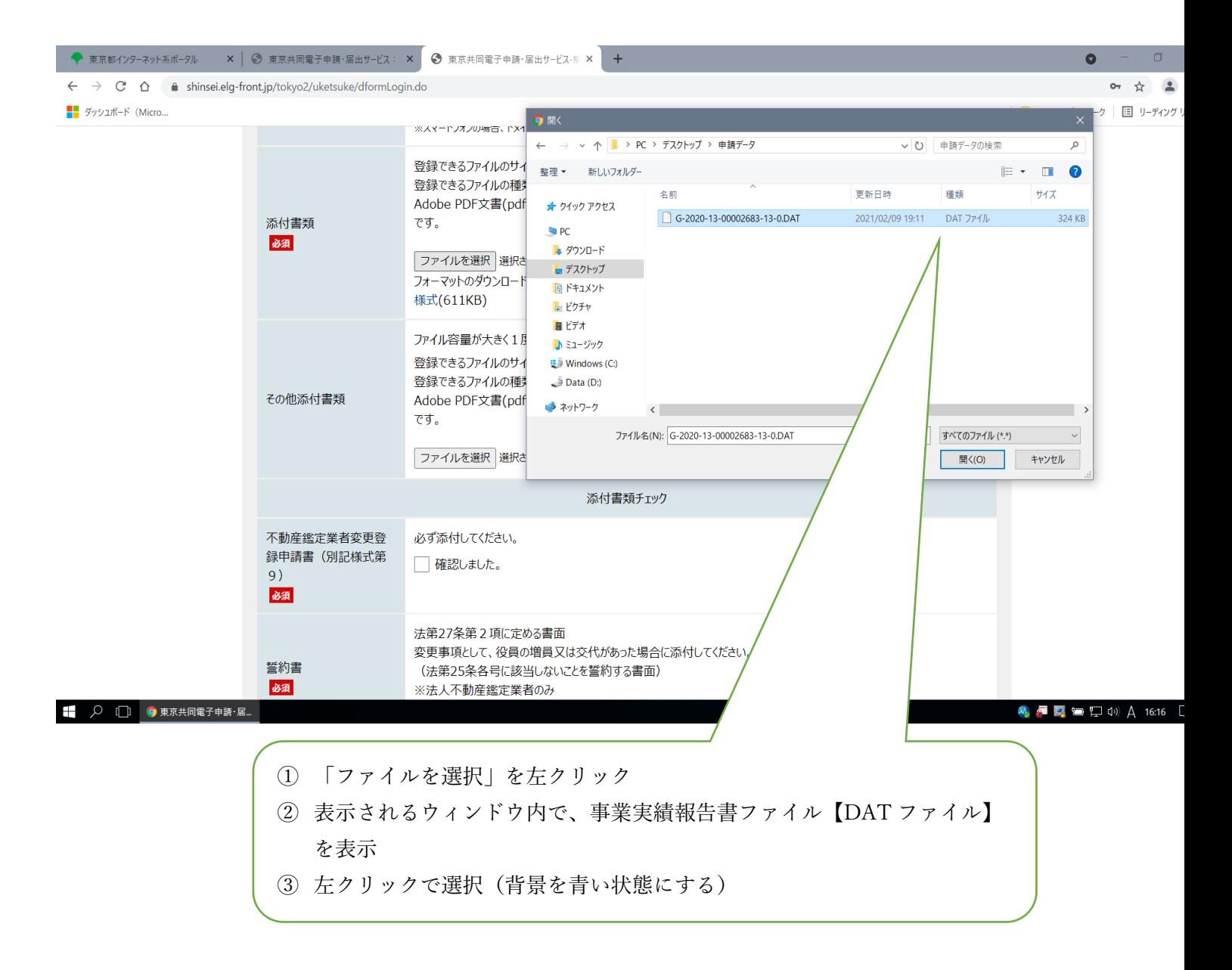

## DAT ファイル添付方法②

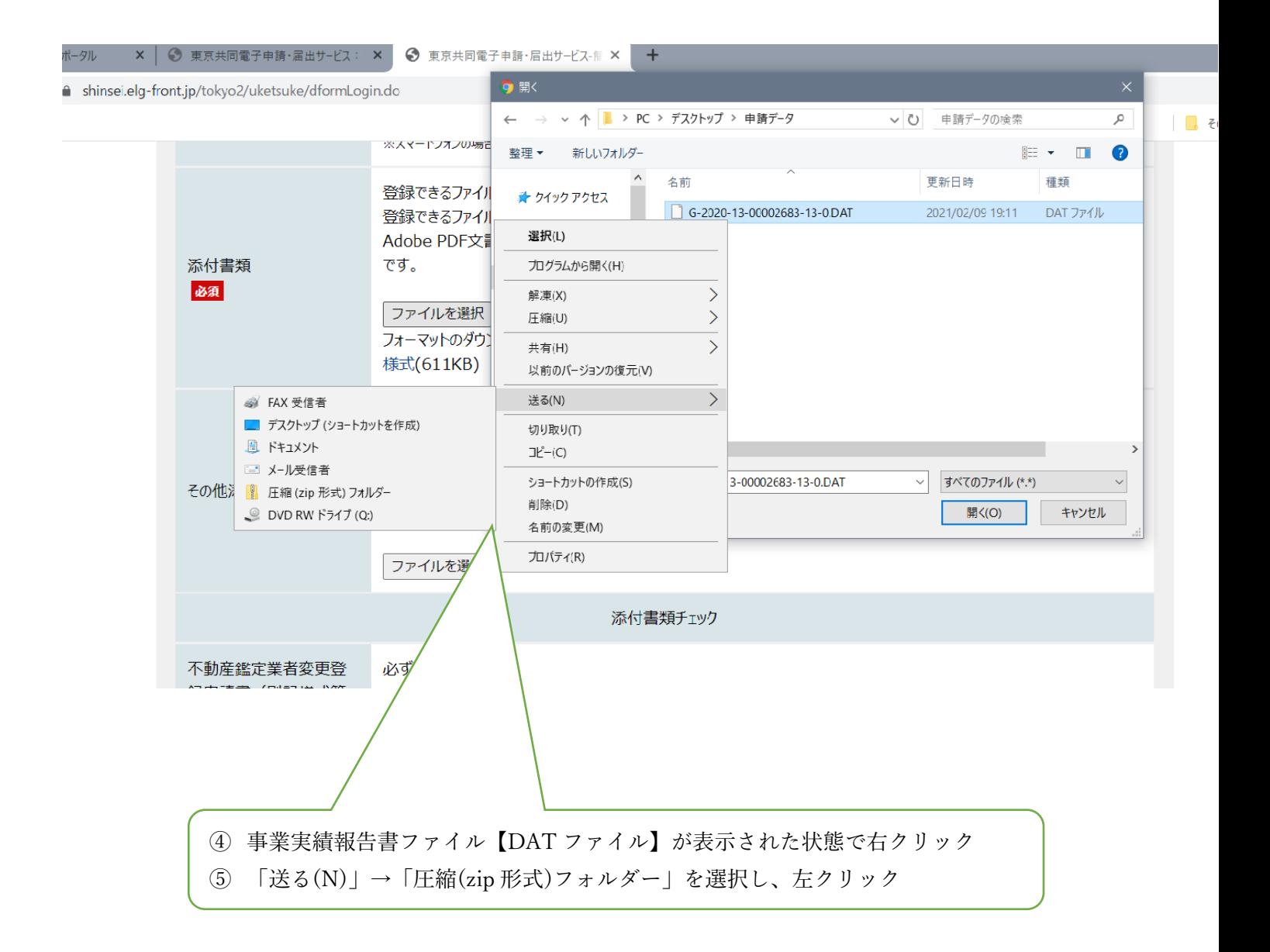

## DAT ファイル添付方法③

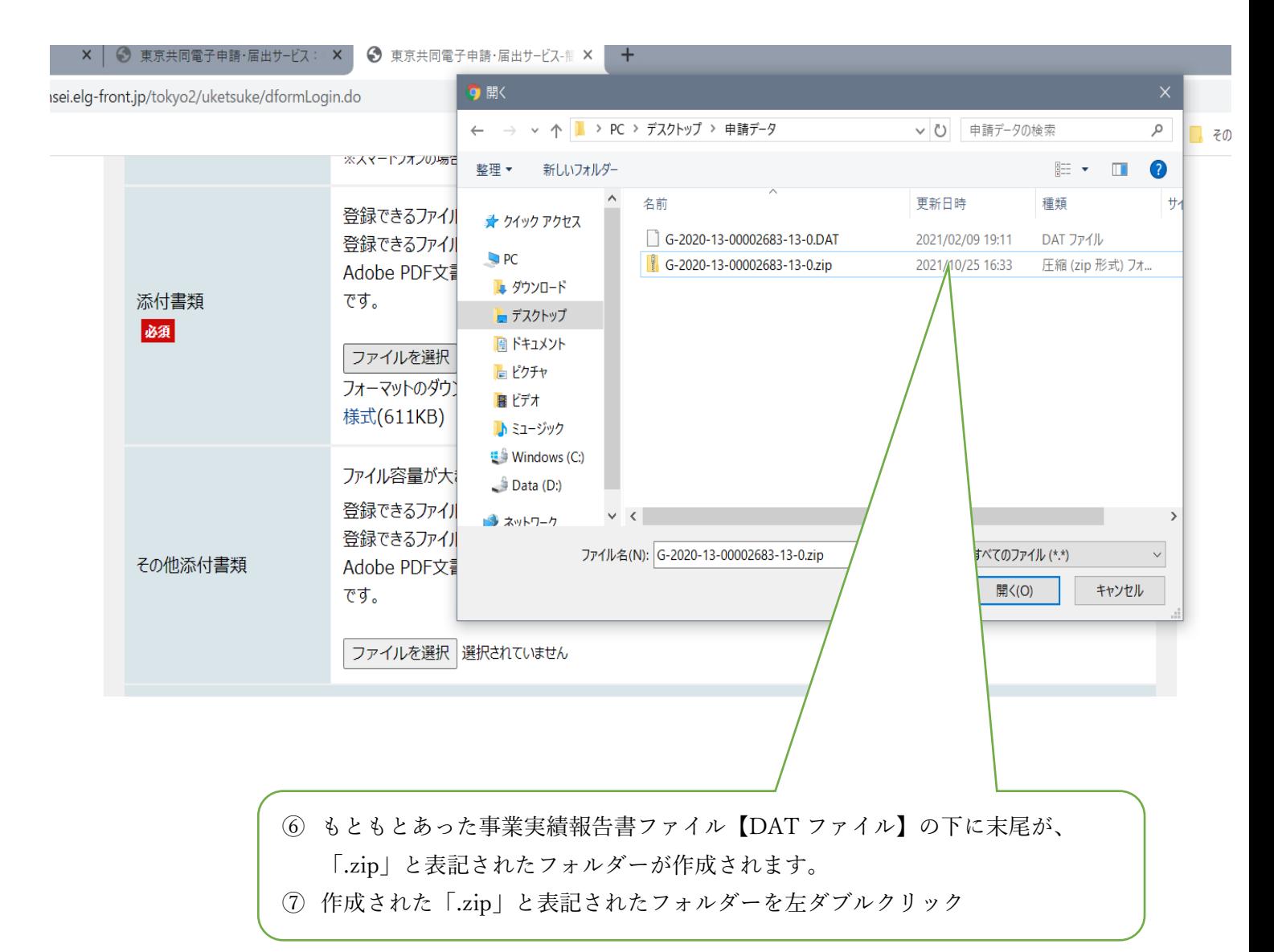

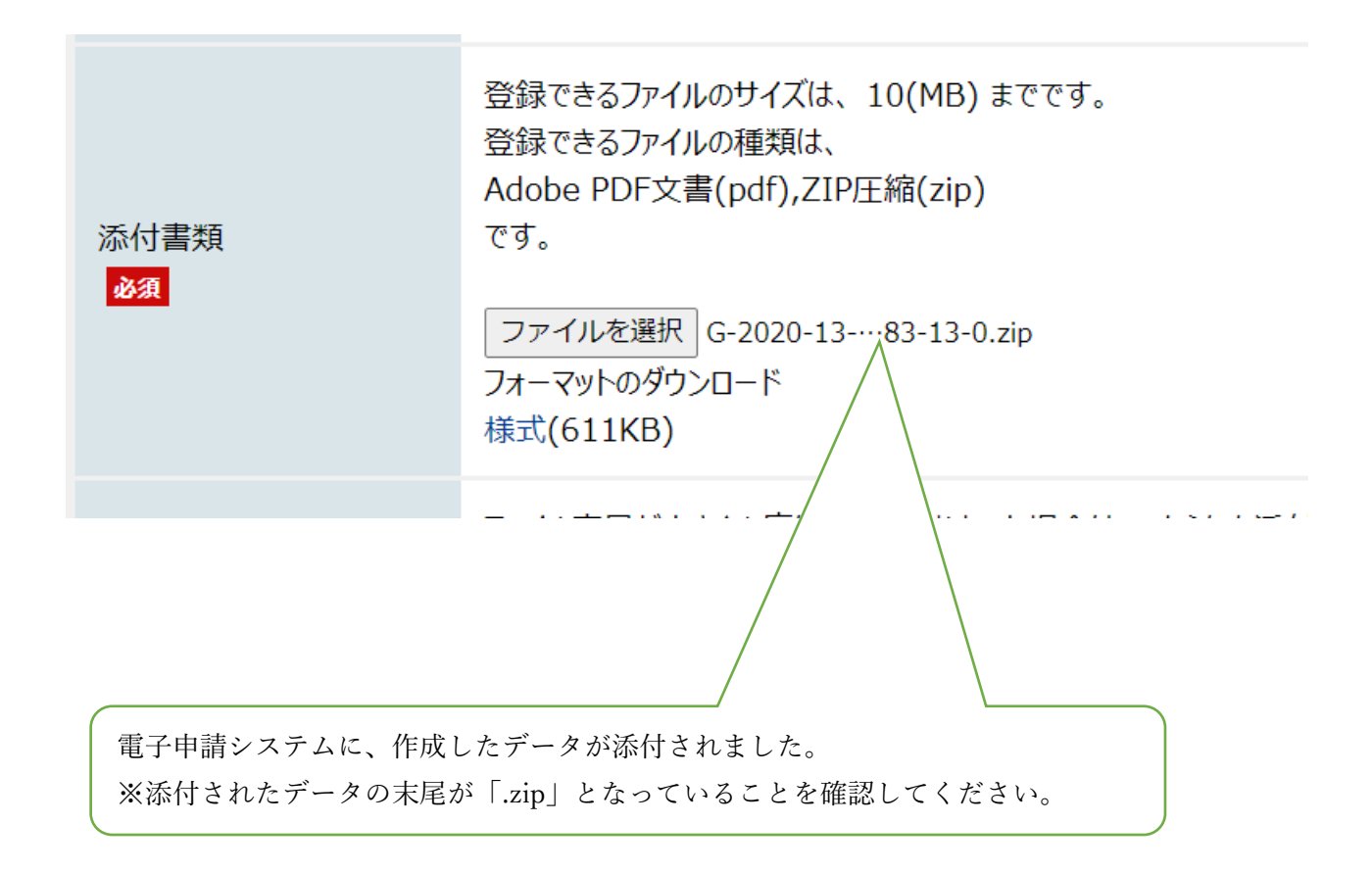